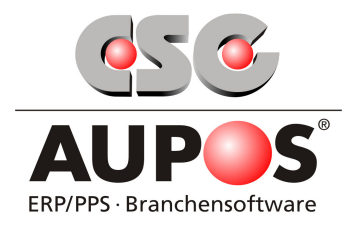

# **Beispiel-Ablauf Workflow-Prozess: von der Kundenbestellung bis zum Rechnungsversand**

Elektronisch empfangene Kundenbestellungen werden direkt über die Postbox in die AUPOS-DMS Software eingelesen und automatisch revisionssicher archiviert.

Beim Speichern des Dokuments wird sofort geprüft, ob bereits ein Workflowprozess für den Dokumententypen vorliegt.

Ist dies der Fall, wird der entsprechende Prozess automatisch gestartet und die als nächstes auszuführende Aufgabe wird der hinterlegten Abteilung zugeordnet.

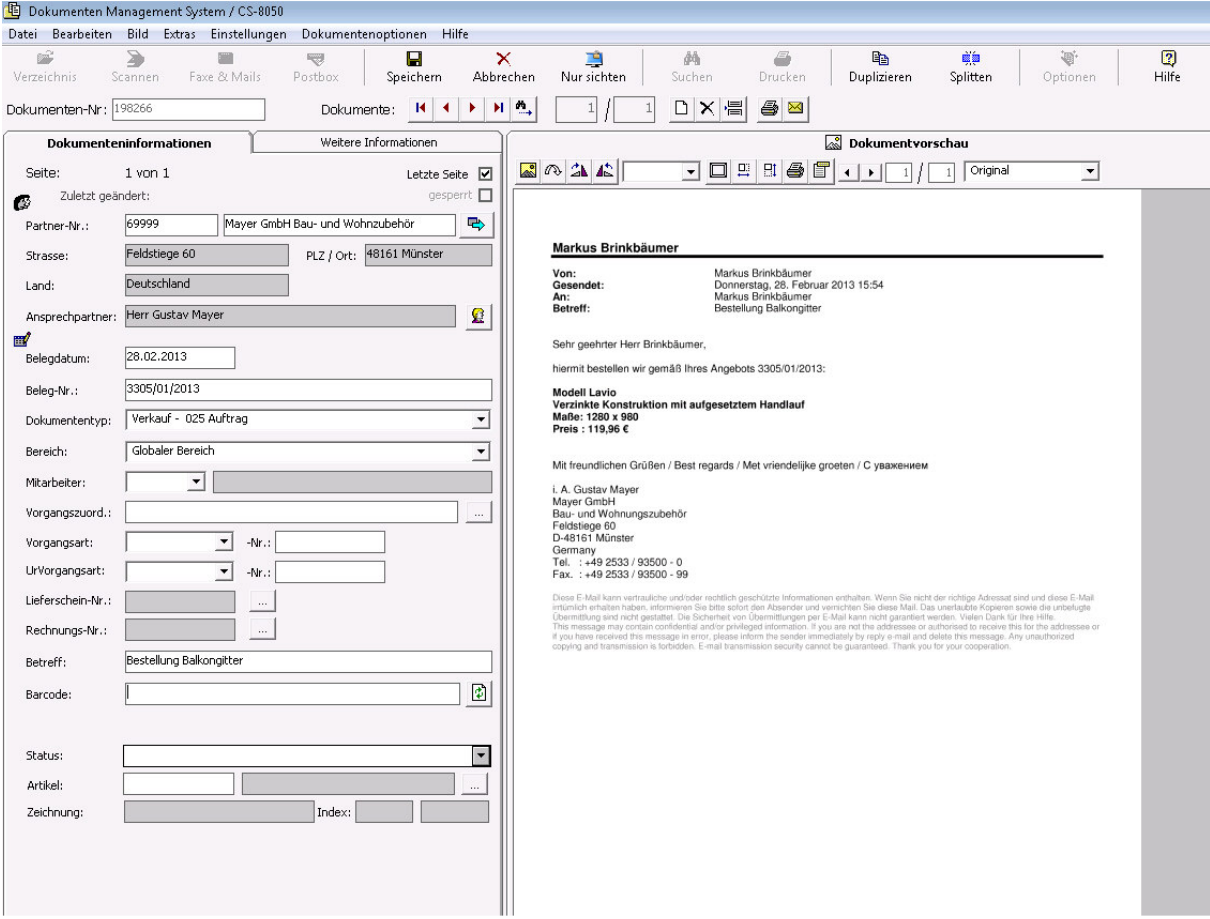

#### Seite 1 von 11

CSG AUPOS Software Solutions GmbH Tel +49 2533-93500-0 Steuer-Nr.: 336/5724/2202 Kreditinstitut Sparkasse Münsterland Ost<br>
Feldstiege 100 Fax +49 2533-93500-99 USt.-ID: DE266330827 BLZ 400 501 50<br>
D-48161 Münster info@aupo D-48161 Münster info@aupos.de Amtsgericht Münster HRB 11169 Konto Nr. 341 528 35 Deutschland www.aupos.de GF: Stephan Schulze IBAN DE48 4005 0150 0034 1528 35

Fax +49 2533-93500-99<br>info@aupos.de

400 501 50<br>341 528 35<br>DE48 4005 0150 0034 1528 35<br>WELADED1MST

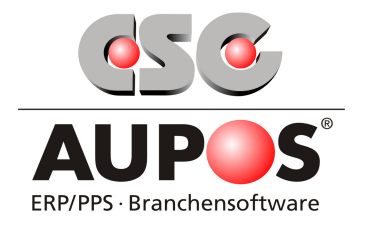

Die zuvor archivierte Kundenbestellung wird nun in der individuellen Aktivitätenliste der entsprechenden Abteilung / des jeweiligen Mitarbeiters angezeigt. Von dort aus kann die Schnellerfassung des Kundenauftrags direkt gestartet werden.

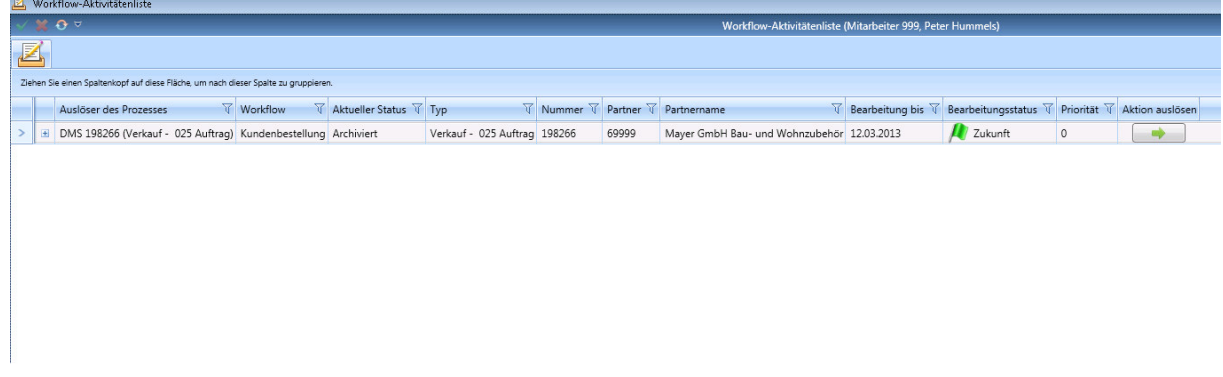

In der Auftragsschnellerfassung werden zunächst die relevanten Daten für den Auftragskopf erfasst. Der Kunde sowie die Kunden-Bestell-Nr. werden automatisch aus der im AUPOS Dokumenten-Management-System archivierten Kundenbestellung übernommen.

Zur Vereinfachung der Erfassung wird die Kundenbestellung im rechten Bereich der Maske ständig angezeigt.

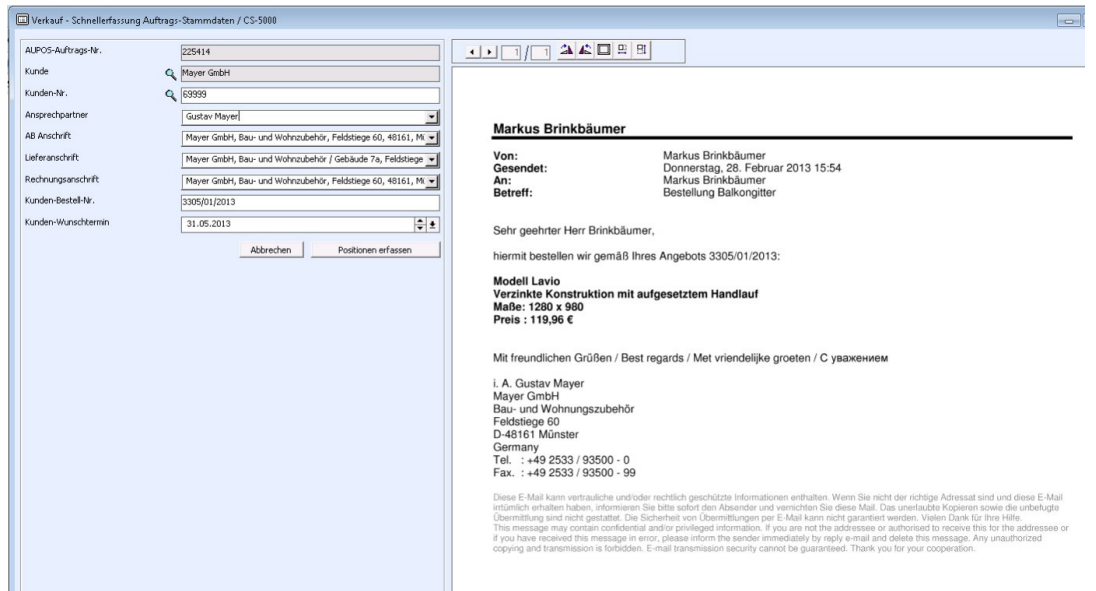

#### Seite 2 von 11

CSG AUPOS Software Solutions GmbH Tel +49 2533-93500-0 Steuer-Nr.: 336/5724/2202 Kreditinstitut Sparkasse Münsterland Ost<br>
Feldstiege 100 Fax +49 2533-93500-99 USt.-ID: DE266330827 BLZ 400 501 50<br>
D-48161 Münster info@aupo Fax +49 2533-93500-99<br>info@aupos.de D-48161 Münster info@aupos.de Amtsgericht Münster HRB 11169 Konto Nr. 341 528 35 Deutschland www.aupos.de GF: Stephan Schulze IBAN DE48 4005 0150 0034 1528 35

400 501 50<br>341 528 35<br>DE48 4005 0150 0034 1528 35<br>WELADED1MST

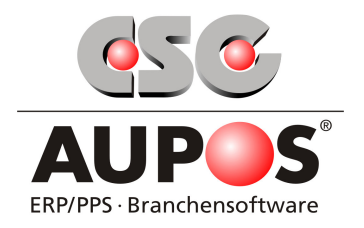

Als nächstes werden die Auftragspositionen über die "Positionsschnellerfassung" angelegt.

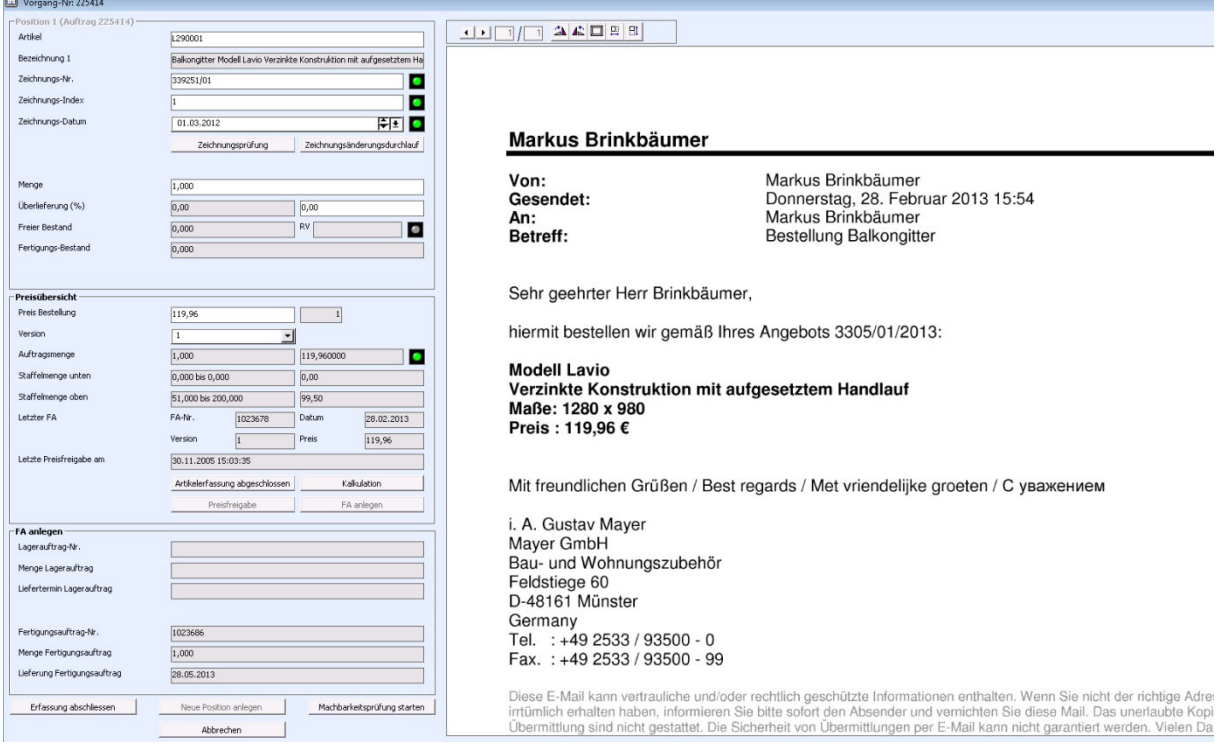

Die Zeichnungsprüfung, die Anzeige der aktuellen Bestände sowie die logische Reihenfolge der Eingaben ermöglichen eine einfache und unkomplizierte Erfassung der Auftragspositionen.

Rahmenverträge werden automatisch vorgeschlagen und können vom Benutzer mit einem Mausklick zugeordnet werden. Ebenfalls möglich sind die Eingabe von Überlieferungen sowie die Auswahl der Stücklistenversion für die Produktion.

Der Preis, zu dem der Kunde bestellt hat, wird mit den aktuell im AUPOS System hinterlegten Preisen verglichen. Ist der Preis des Kunden niedriger als der ermittelte Preis im System, kann ein Preisfreigabeformular an den Kunden gesendet werden.

Auch eine Neukalkulation des Preises ist an dieser Stelle möglich. Dabei können verschiedene in AUPOS vorhandene Kalkulationsmodule sowie benutzerdefinierte Excellisten angebunden werden.

Der Fertigungsauftrag kann sodann über einen einzigen Mausklick angelegt werden. Stellt das AUPOS-System bei der Anlage des Fertigungsauftrags fest, dass noch freier Bestand vorhanden ist, wird ein Lagerauftrag über die freie Menge erstellt.

Seite 3 von 11

CSG AUPOS Software Solutions GmbH Tel +49 2533-93500-0 Steuer-Nr.: 336/5724/2202<br>Feldstiege 100 Fax +49 2533-93500-99 USt.-ID: DE256330827<br>D-48161 Münster - 341 528 35 D-48161 Münster info@aupos.de Amtsgericht Münster HRB 11169 Konto Nr. 341 528 35 Deutschland www.aupos.de GF: Stephan Schulze IBAN DE48 4005 0150 0034 1528 35

NOTIO NT. 341 326 33<br>IBAN DE48 4005 0150<br>SWIFT WELADED1MST

Fax +49 2533-93500-99 USt.-ID: DE256330827 BLZ 400 501 50<br>
info@aupos.de Amtsgericht Münster HRB 11169 Konto Nr. 341 528 35<br>
www.aupos.de GF: Stephan Schulze IBAN DE48 4005 0150 0034 1528 35

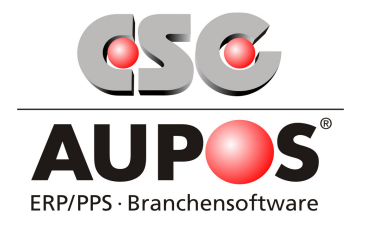

Nachdem der Fertigungsauftrag erstellt wurde, kann über den Button "Machbarkeitsprüfung starten" am unteren Ende der Positionsschnellerfassungsmaske diese gestartet werden.

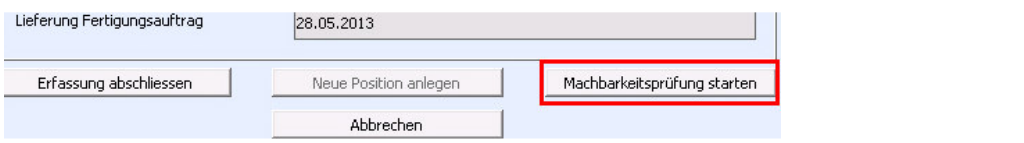

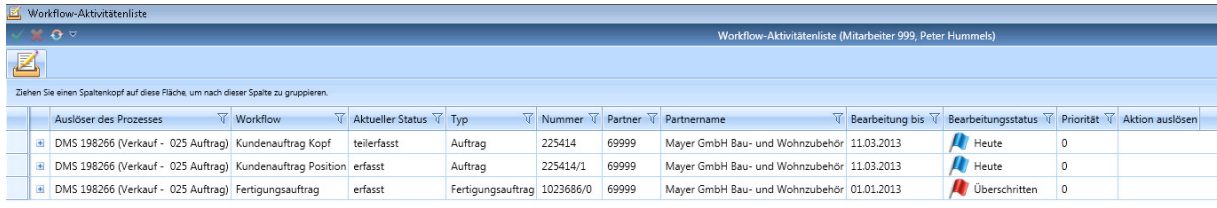

Die Machbarkeitsprüfung bietet eine detaillierte Terminübersicht über alle Baugruppen der Auftragsposition.

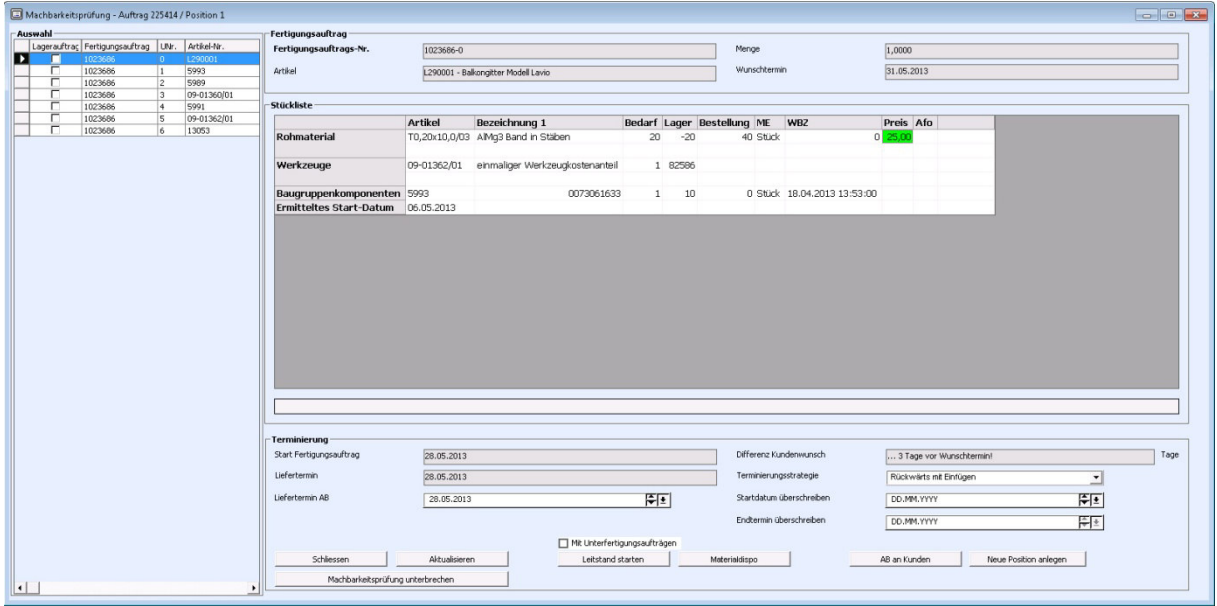

Bei der Ermittlung des Liefertermins wird der Benutzer durch die automatische Terminierung und Materialdisposition unterstützt. Der Liefertermin kann anschließend falls gewünscht manuell überschrieben werden.

Seite 4 von 11

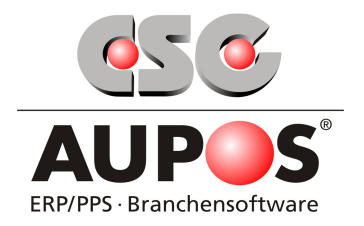

Auf Knopfdruck kann die Auftragsbestätigung nun erstellt und elektronisch versendet werden.

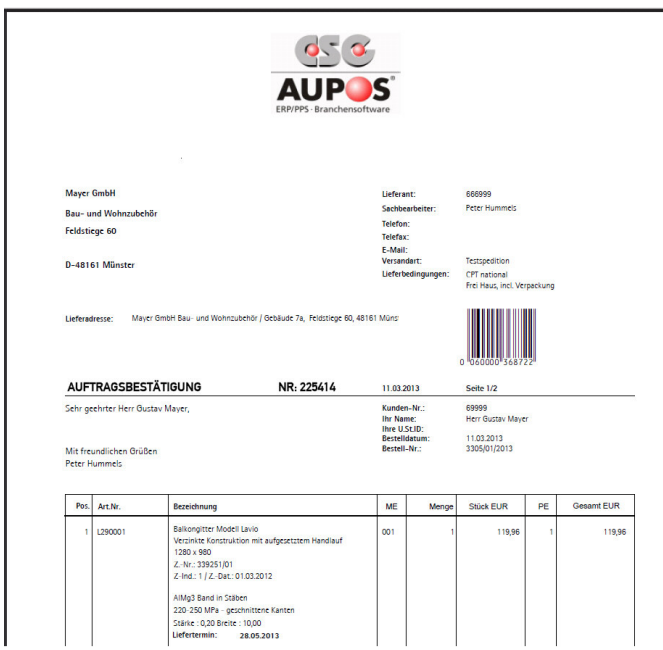

Stammdaten, wie z.B. die Email Adresse des Empfängers, werden selbstverständlich automatisch gefüllt.

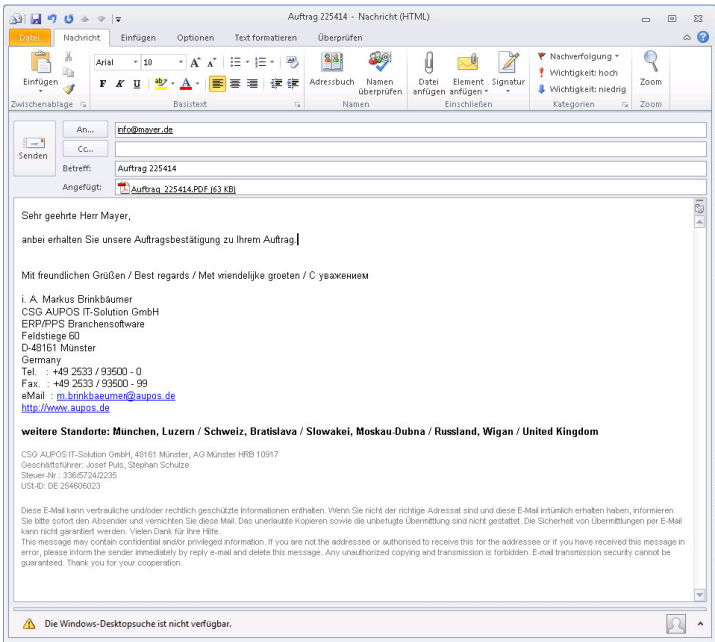

#### Seite 5 von 11

CSG AUPOS Software Solutions GmbH Tel +49 2533-93500-0 Steuer-Nr.: 336/5724/2202 Kreditinstitut Feldstiege 100 Fax +49 2533-93500-99 USt.-ID: DE256330827 BLZ<br>D-48161 Münster info@aupos.de Amtsgericht Münster HRB 11169 Kont Feldstiege 100 Fax +49 2533-93500-99 USt.-ID: DE256330827 BLZ 400 501 50<br>D-48161 Münster info@aupos.de Amtsgericht Münster HRB 11169 Konto Nr. 341 528 35<br>Deutschland

Sparkasse Münsterland Ost<br>400 501 50<br>341 528 35<br>DE48 4005 0150 0034 1528 35<br>WELADED1MST

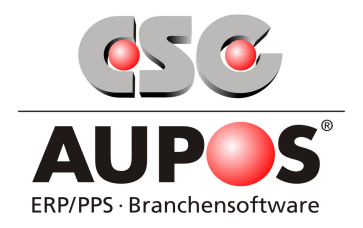

Workflow-Aktivitätenliste nach der Machbarkeitsprüfung:

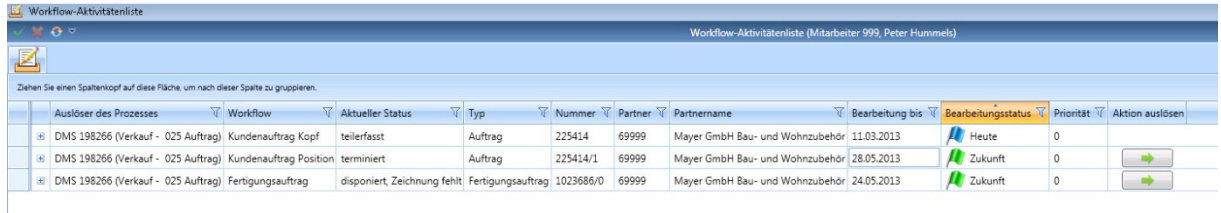

Bei der in diesem Beispiel aufgeführten 1. Zeile ist die Flagge in der Spalte "Bearbeitungsstatus" blau, d.h. der Auftrag 225414 ist noch nicht fertig bearbeitet und muss heute abschließend erfasst werden. Dies lässt sich auch anhand des Eintrages in der Spalte "aktueller Status" erkennen → teilerfasst

Die zweite Zeile zeigt an, dass die Pos. 1 des Auftrags 225414 bereits terminiert wurde. Als nächste Aktion kann nun über den grünen Pfeil der Lieferschein erstellt werden.

Die 3. Zeile zeigt an, dass der Fertigungsauftrag Nr. 1023686/0 disponiert ist, dass jedoch noch eine gültige Zeichnung zu dem hier verwendeten Artikel fehlt. Es ist nun erforderlich, dass zu dem Artikel eine gültige Zeichnung im AUPOS-DMS System hinterlegt wird. Über anklicken des grünen Pfeils bestätigt der User, dass wieder eine gültige Zeichnung hinterlegt wurde.

Seite 6 von 11

Fax +49 2533-93500-99 USt.-ID: DE256330827 BLZ 400 501 50<br>
info@aupos.de Amtsgericht Münster HRB 11169 Konto Nr. 341 528 35<br>
www.aupos.de GF: Stephan Schulze IBAN DE48 4005 0150 0034 1528 35 NOTIO NT. 341 326 33<br>IBAN DE48 4005 0150<br>SWIFT WELADED1MST

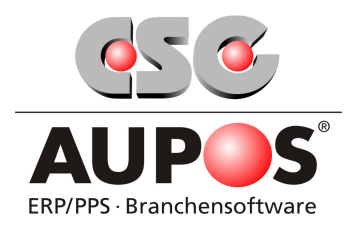

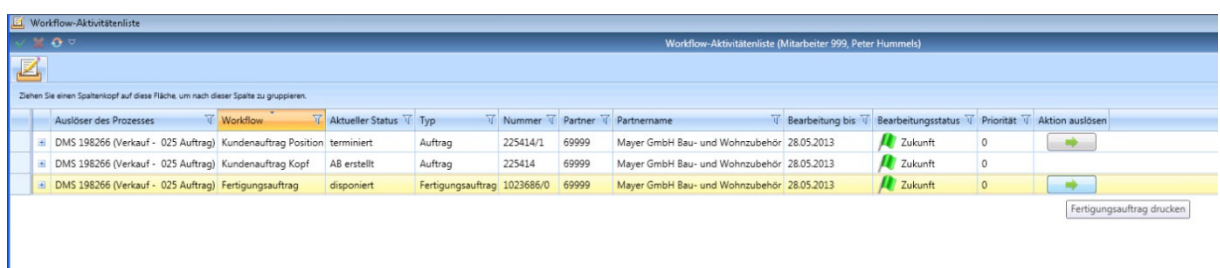

Der Fertigungsauftrag kann direkt aus der Aktivitätenliste heraus gedruckt werden. Dabei wird dieser automatisch für die AUPOS-BDE Betriebsdatenerfassung freigegeben.

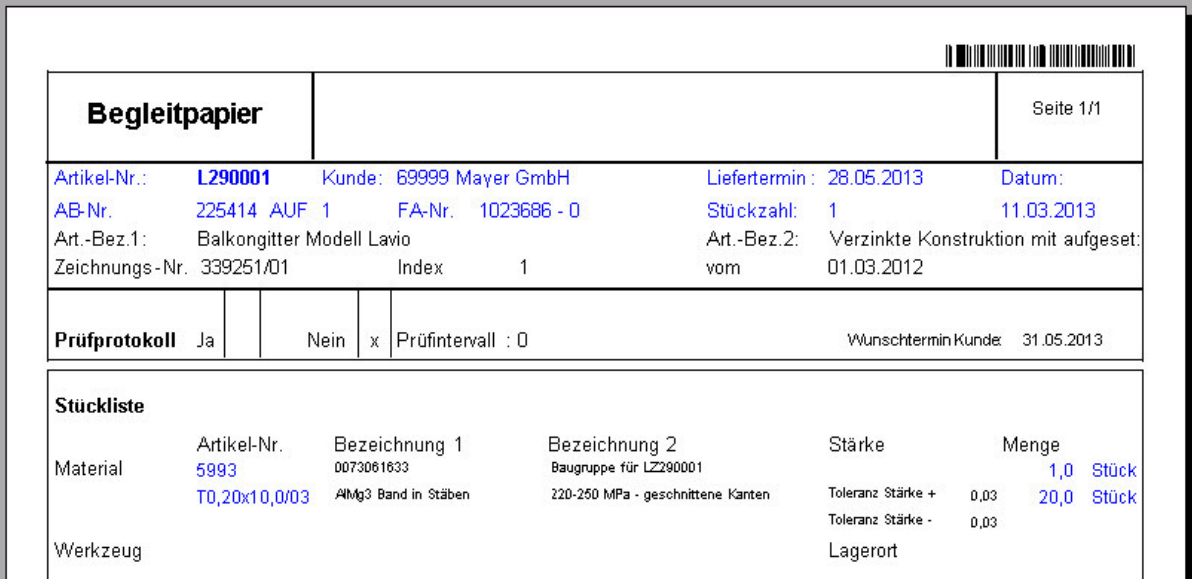

Seite 7 von 11

Sparkasse Münsterland Ost<br>400 501 50<br>341 528 35<br>DE48 4005 0150 0034 1528 35<br>WELADED1MST

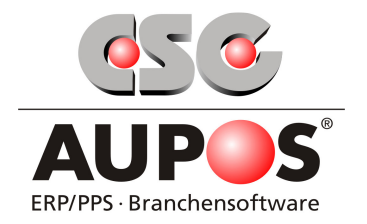

Nachdem der Fertigungsauftrag die Produktion vollständig durchlaufen hat, das jeweilige Produkt also hergestellt wurde, wird dieser in der AUPOS-BDE Betriebsdatenerfassung fertiggemeldet.

Im Anschluss kann nun der Lieferschein für diesen Auftrag über die Aktivitätenliste erstellt und an den Versand übergeben werden:

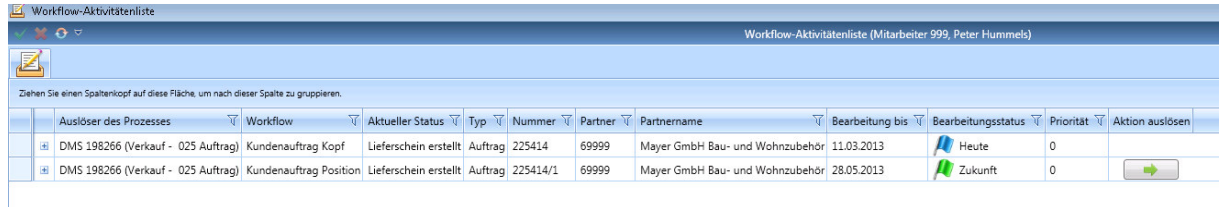

In dem die Aktion "Rechnung erstellen" ausgelöst wird, ist der Prozess abgeschlossen. Die Rechnung kann jetzt ausgedruckt oder natürlich auch elektronisch versandt werden.

Alle zu diesem Prozess "Kundenbestellung" erzeugten Dokumente werden nun innerhalb des AUPOS-DMS Dokumentenmanagementsystems unter einer individuellen Vorgangsnummer geführt und können jederzeit zusammenhängend aufgerufen werden.

Der hier beschriebene Workflow-Prozess dient natürlich nur als exemplarisches Beispiel.

Workflow-Prozesse können für alle Unternehmensabläufe für die verschiedenen Abteilungen erstellt werden, z.B. im Einkauf (von der Preisanfrage bis zur Lieferantenrechnung), in der Konstruktion (vom ersten Entwurf bis zur fertigen CAD Zeichnung), im Qualitätsmanagement (von der ersten optischen Sichtung bis zum fertigen Prüfbericht) usw. Externe Dokumente wie z.B. Kundenzeichnungen, Notizen, Eingangsrechnungen usw. können eingescannt und direkt im AUPOS-DMS System dem jeweiligen Prozess automatisch zugeordnet werden.

Feldstiege 100 Fax +49 2533-93500-99 USt.-ID: DE256330827 BLZ 400 501 50

Seite 8 von 11

SWIFT WELADED1MST

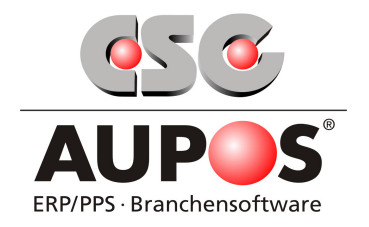

### **Workflow Geschäftsprozessdesigner**

Über den **Workflow Geschäftsprozessdesigner** und die darin enthaltenen Karteireiter "Geschäftsprozesse", "Workflows", "Workflowmatrix" und "Prozessablauf" können alle Workflows für Ihr Unternehmen individuell von Ihnen angelegt, bearbeitet und verwaltet werden.

Karteireiter "Geschäftsprozesse": Karteireiter "Workflows":

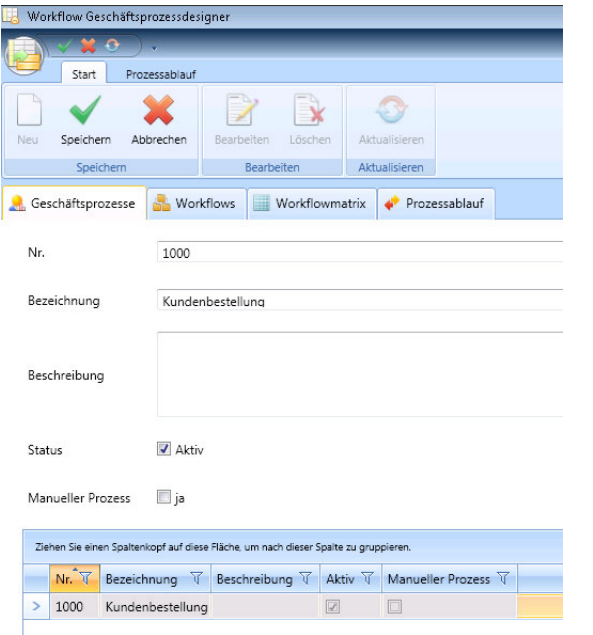

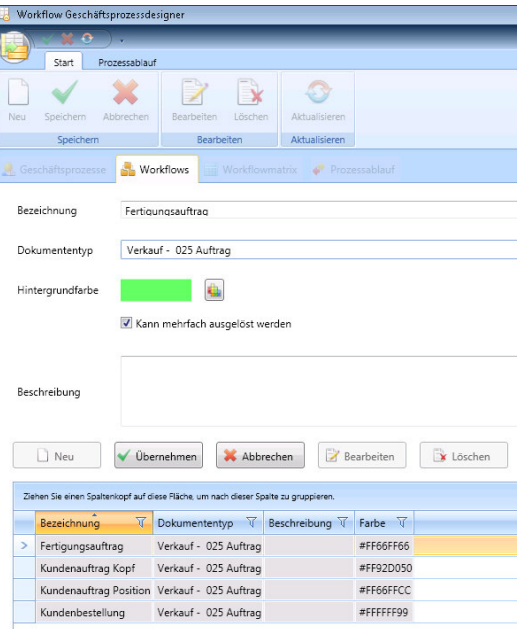

CSG AUPOS Software Solutions GmbH Tel +49 2533-93500-0 Steuer-Nr.: 336/5724/2202 Kreditinstitut Sparkasse Münsterland Ost<br>
Feldstiege 100 Fax +49 2533-93500-99 USt.-ID: DE256330827 BLZ 400 501 50<br>
D-48161 Münster info@aupo Feldstiege 100 Fax +49 2533-93500-99 USt.-ID: DE256330827 BLZ 400 501 50<br>D-48161 Münster info@aupos.de Amtsgericht Münster HRB 11169 Konto Nr. 341 528 35<br>Deutschland

Seite 9 von 11

9<br>400 501 50<br>341 528 35<br>DE48 4005 0150 0034 1528 35<br>WELADED1MST

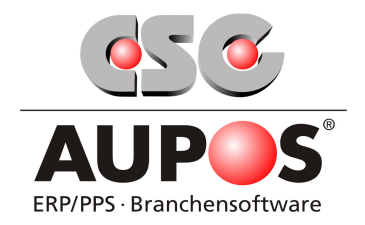

## Karteireiter "Workflowmatrix":

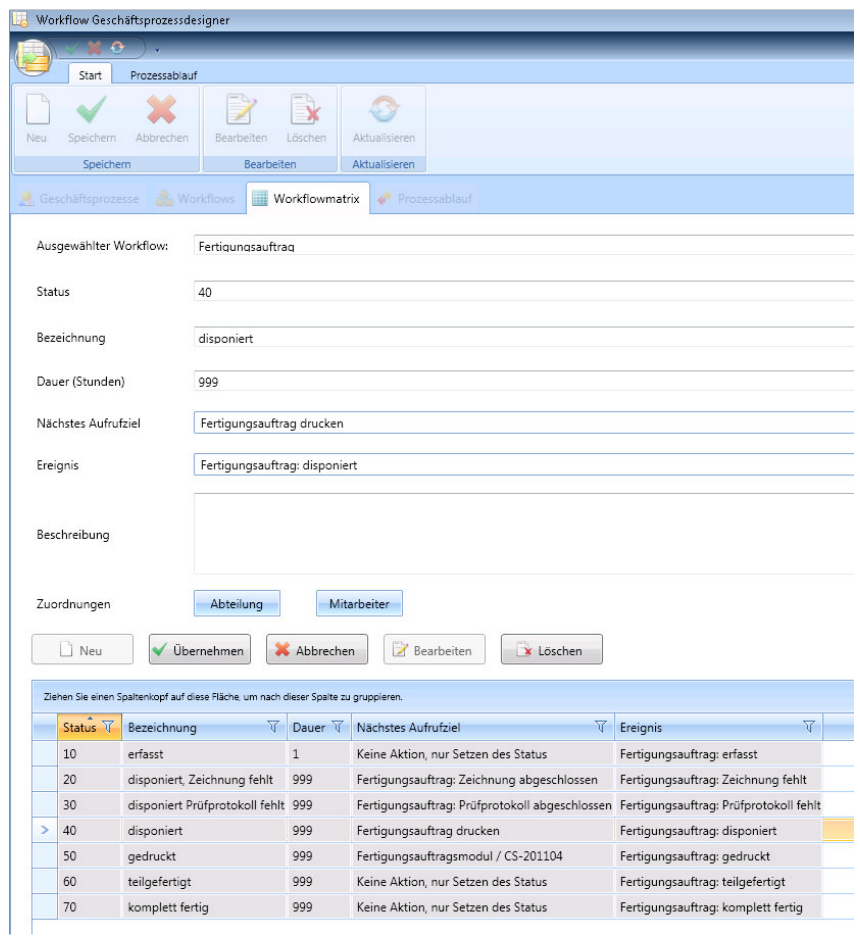

## Karteireiter "Prozessablauf":

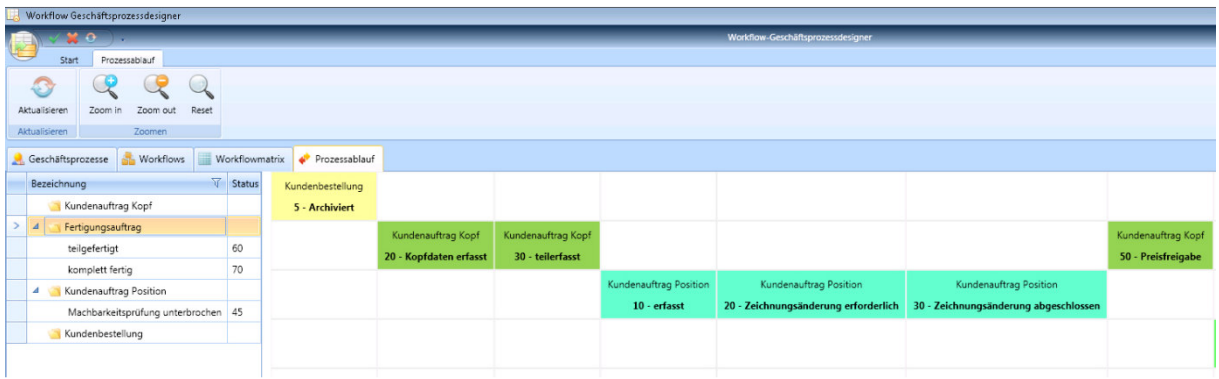

CSG AUPOS Software Solutions GmbH Tel +49 2533-93500-0 Steuer-Nr.: 336/5724/2202 Kreditinstitut Sparkasse Münsterland Ost Feldstiege 100 Fax +49 2533-93500-99 USt.-ID: DE256330827 BLZ 400 501 50 D-48161 Münster info@aupos.de Amtsgericht Münster HRB 11169 Konto Nr. 341 528 35 Deutschland www.aupos.de GF: Stephan Schulze IBAN DE48 4005 0150 0034 1528 35

Seite 10 von 11

Tel +49 2533-93500-0 Steuer-Nr.: 336/5724/2202 Kreditinstitut Sparkasse Münsterland Ost<br>
Fax +49 2533-93500-99 USt.-ID: DE256330827 BLZ 400 501 50<br>
info@aupos.de Amtsgericht Münster HRB 11169 Konto Nr. 341 528 35<br>
www.aupo

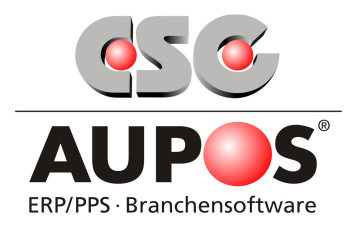

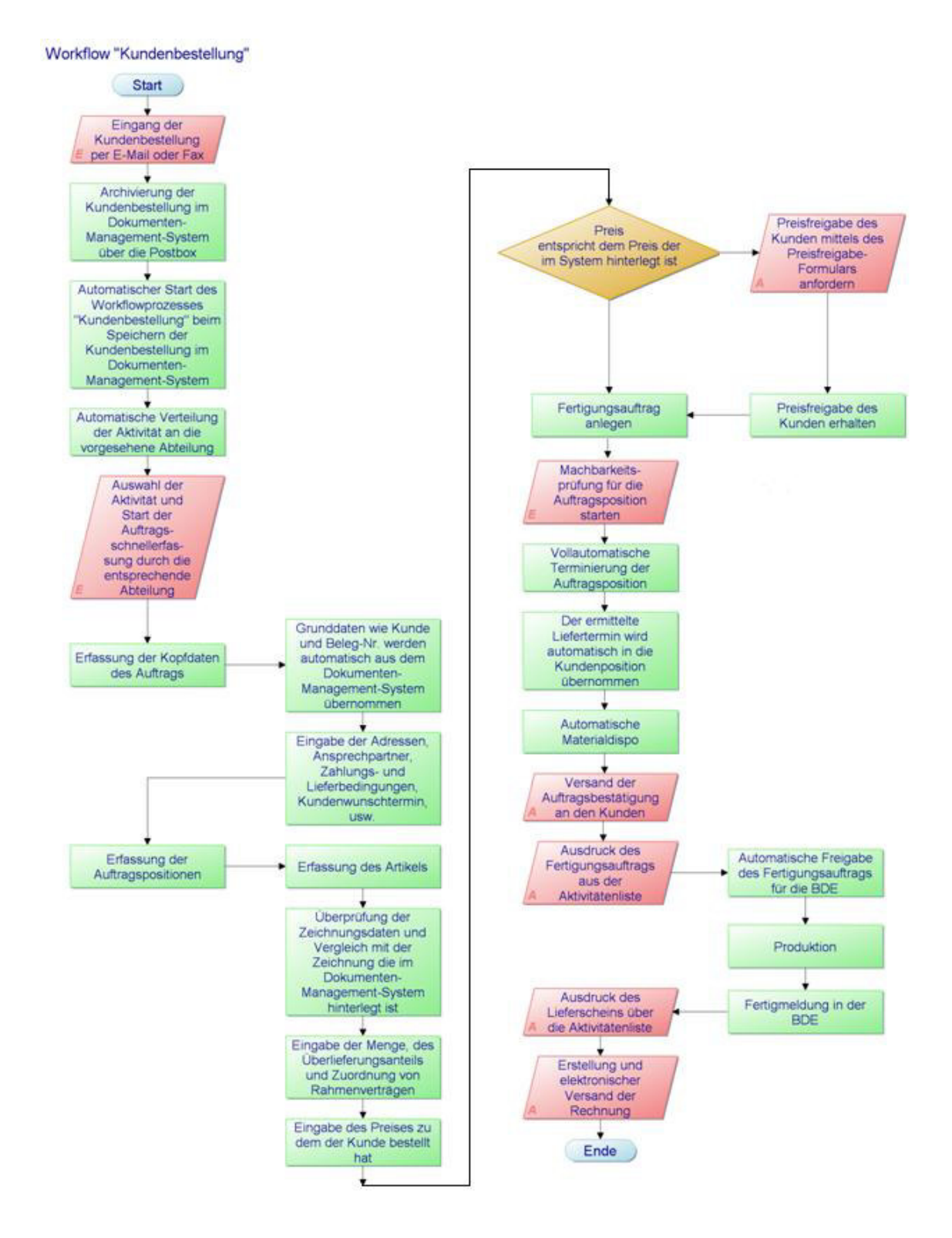

Seite 11 von 11

9<br>400 501 50<br>341 528 35<br>DE48 4005 0150 0034 1528 35<br>WELADED1MST